# **Corti v2.0**

Forum Thread : <https://www.forexfactory.com/thread/1015941-corti-correlated-ea>

Official Website : [https://macrofed.com](https://macrofed.com/)

Official Telegram : <https://t.me/cortiea>

If you want to support me :

- **Buy me a coffee** : <https://ko-fi.com/mastercool66>
- Bitcoin Donation : 1CKRhyNmXWg99GTfdR5GxVwWnTkNkFUEh6

Trading Broker and Tools i use :

- Use the best ECN Broker out there **[GlobalPrime,com](https://www.globalprime.com/?clickid=f14461)** that i use for **Demo/Live Trading.**
- **● I use this [POWERFUL](https://www.dpbolvw.net/click-100209895-13484397) & CHEAP FOREX VPS from Contabo**

#### **Introduction:**

Corti is an Expert Advisor for MetaTrader 4 which is designed to trade Correlated Pairs or Cross Currency Triangulations .

#### **Main Features :**

- **- Market simulator with Virtual Fake Equity with the active groups.**
- **- Common Value per Point -** Automatically calculates lot before opening the Real Trade Group.
- **It has no Stop Loss** because the Equity stays Floating when you trade Correlated Pairs or Cross Currency Triangulations .
- **Corti trading** does NOT depend from : Trends , TimeFrame, Price Action, News, Trump Tweets or Jerome Powell gone Rogue .
- Add Corti in a chart with the default settings and test it .

# **Logic how it trades with Virtual Group Equity [VGE]**

When you place Corti in a random chart, it will simulate the actual market and will **Virtually** open the groups you want to trade .

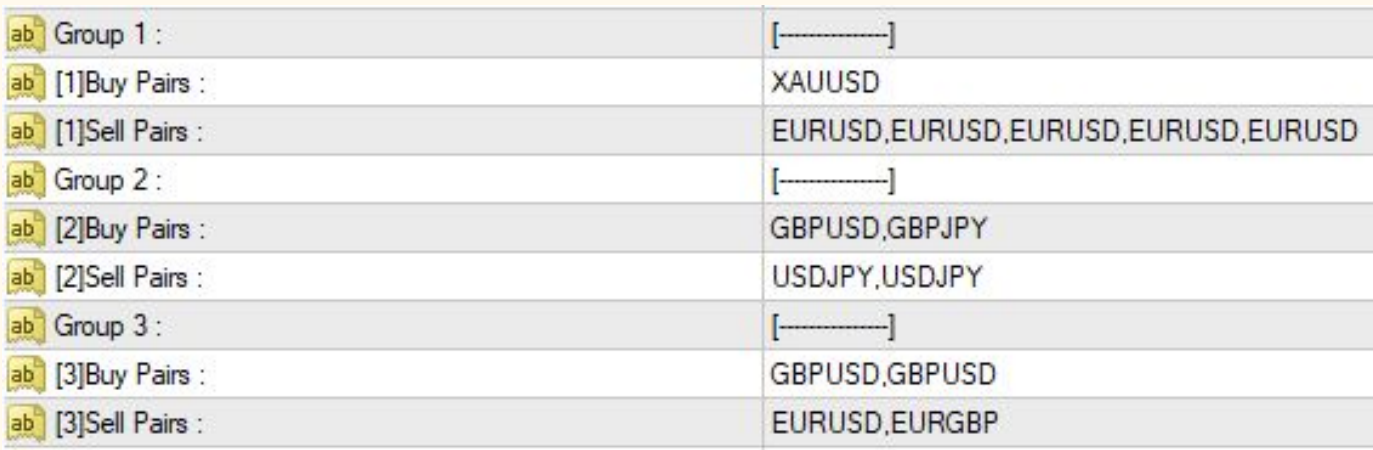

There is a **Equity Race** between these 3 groups.

**Which one is the 1st to trigger the real group ?**

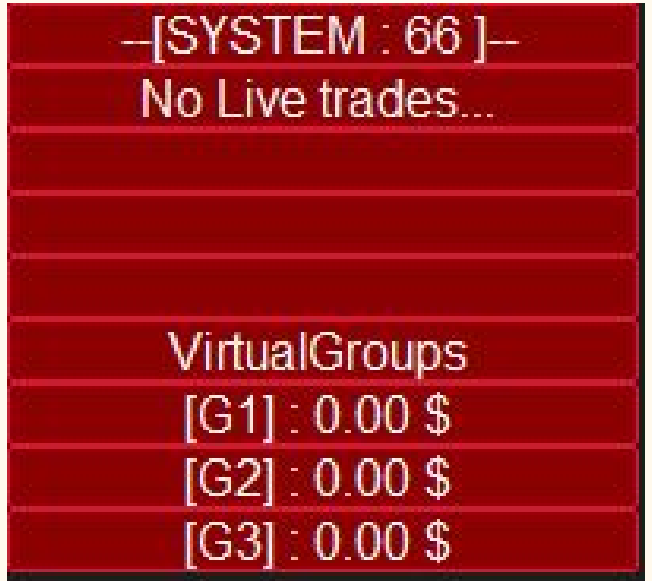

Here comes the "**Virtual Fake Basket Trades Settings**":

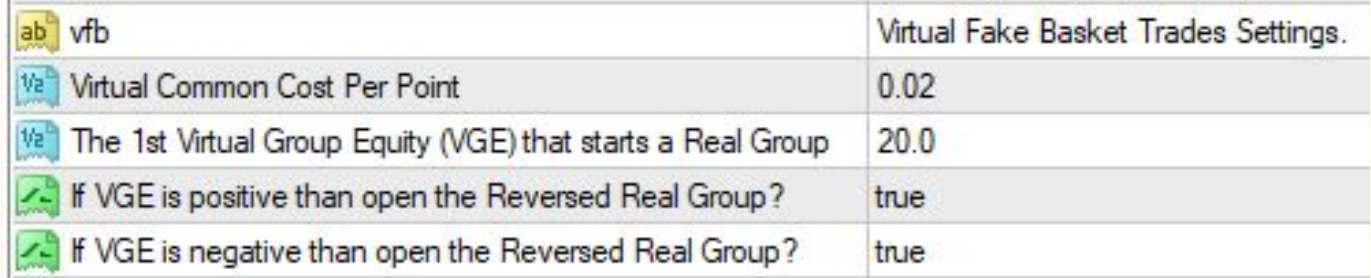

**Virtual Common Cost Per Point** - You can leave this the same value as **Common Value per Point** of the real trade settings.

- The 1st Virtual Group Equity (VGE) that starts a Real Group : 20 (can be -20 or +20 in virtual profit)
- If VGE is positive than open the Reversed Real Group? = true/false
- If VGE is negative than open the Reversed Real Group? = true/false

Suppose we have these groups with Virtual Group Equity [VGE] examples :

- Group  $1: VGE1 = 19$
- XAUUSD
- EURUSD,EURUSD,EURUSD,EURUSD,EURUSD
- Group  $2: VGE2 = 3$
- GBPUSD,GBPJPY
- USDJPY,USDJPY
- Group 3 : **VGE3 = - 20**
- Buy : GBPUSD,GBPUSD
- Sell : EURUSD,EURGBP

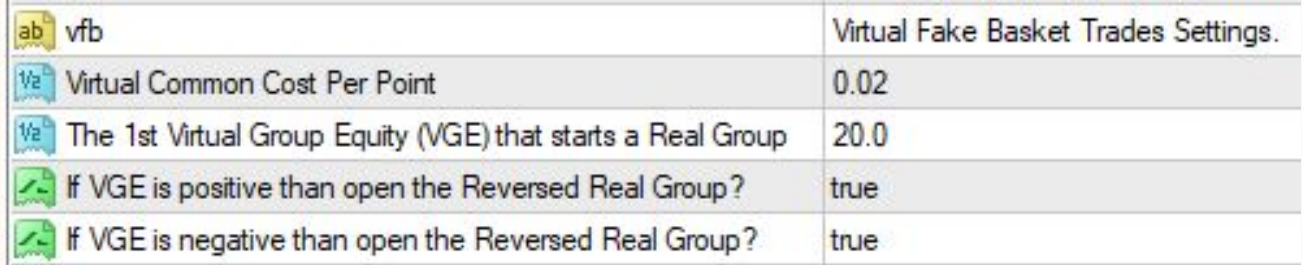

#### **Group 3 with VGE3 = - 20 is the 1st to win the race** .

Depending on your trading style, you have 2 options :

#### 1.**If VGE is negative than open the Reversed Real Group? = true** , EA will open :

- Buy : EURUSD,EURGBP
- Sell : GBPUSD,GBPUSD

### 2.**If VGE is negative than open the Reversed Real Group? = false** , EA will open :

- Buy : GBPUSD,GBPUSD
- Sell : EURUSD,EURGBP

Same logic if VGE is positive, in our case **Group 1 : VGE1 = 20** before VGE3 = - 20 .

## **Real Trades Settings :**

- **Common Value per Point** Automatically calculates lot before opening the Real Trade Group.
- **Close in Profit** closes all real orders

#### **To Summarize in logic order how Corti operates :**

- 1. The Virtual Group Equity [VGE] who wins the race, triggers the Real Group.
- 2. Virtual Groups are all closed.
- 3. The Real Group closes in profit.
- 4. The Virtual Groups restart and they race again. They repeat this logic till you become filthy rich.

You can find more information about Corti in the blog : <https://macrofed.com/category/blog/>